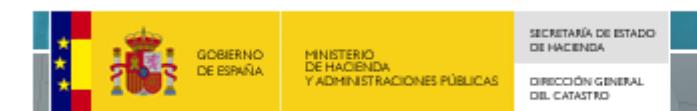

## **Formato GML de parcela catastral**

La Dirección General del Catastro utiliza un formato GML (XML con contenido geográfico) para describir informáticamente las parcelas catastrales. Este formato es accesible como [fichero adjunto en las certificaciones catastrales descriptivas y](http://www.catastro.minhap.es/documentos/portal%20coordenadas.pdf)  [gráficas, desde la consulta interactiva de un bien inmueble](http://www.catastro.minhap.es/documentos/portal%20coordenadas.pdf) y desde servicios web WFS.

El formato de parcela catastral utilizado cumple el estándar INSPIRE cadastral parcel definido en [INSPIRE Data Specification on Cadastral Parcels -](http://inspire.ec.europa.eu/documents/Data_Specifications/INSPIRE_DataSpecification_CP_v3.0.1.pdf) Guidelines version 3.0.1

Básicamente se trata de un XML que incluye el namespace CadastralParcels de INSPIRE y el GML de opengis.net.

<http://inspire.ec.europa.eu/schemas/cp/3.0/CadastralParcels.xsd>

El XML contiene un elemento principal featureCollection que contiene uno o varios elementos featureMember. Un elemento featureMember contiene uno o varios objetos tipo parcela catastral (CadastralParcel) y opcionalmente los elementos CadastralZoning y CadastralBoundary.

El formato ha sido diseñado para describir las parcelas incorporadas a las bases de datos catastrales. En este documento se explica el modo de extender su uso para parcelas que aún no han sido incorporadas, tales como las presentes en una [representación gráfica alternativa.](http://www.catastro.minhap.es/documentos/portal%20RGA.pdf) Tales parcelas aún no tienen una referencia catastral y han de ser identificadas con un identificativo local.

## **Objeto CadastralParcel (parcela catastral):**

Describe una parcela catastral.

Un objeto parcela catastral consta de un identificativo (la referencia catastral, o un identificativo local en el caso de utilizar el formato para parcelas que aún no están incorporadas a catastro), una geometría, una superficie y otros atributos. Alguno de los atributos tiene sentido solo cuando se trata de una parcela que está dada de alta en las bases de datos de catastro y otros solo tienen sentido cuando se trata de una nueva parcela.

La lista completa de atributos es:

 Identificativo de la parcela (cp:inspireId): Se compone de un identificador (localId) y un espacio de nombres (namespace)

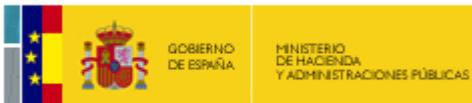

j

Si la parcela está inscrita en las bases de datos de catastro, o se desea conservar la referencia catastral en el caso de una segregación o agregación<sup>1</sup>, el valor del atributo identificativo localId será la referencia catastral y el valor del atributo namespace empleado será ES.SDGC.CP, propio de la Dirección General del Catastro.

SECRITARÍA DE ESTADO DE HACEND DIRECCIÓN GENERAL<br>DEL CATASTRO

- o Si la parcela no existe en la base de datos de catastro se deberá emplear el valor del atributo namespace ES.LOCAL.CP y un identificador unívoco dentro del negocio jurídico en el cual se incluye el GMl de parcela catastral
- Referencia catastral (cp:nationalCadastralReference): referencia catastral definitiva asignada a esa parcela. Estará en blanco si se trata de una nueva parcela que aún no se ha inscrito en las bases de datos de catastro.
- Etiqueta (cp:label) con el texto con el que se identifica la parcela en un mapa si por limitación de espacio no se puede escribir la referencia catastral completa. En el caso de nuevas parcelas se pondrá exactamente el mismo texto que en localId.
- Atributos geométricos: recinto cerrado con la forma de la parcela (cp:geometry, gml:MultiSurface). Las coordenadas concretas se encuentran dentro de la etiqueta <gml:posList srsDimension="2> descritas con dos decimales, verificándose que el primer par de coordenadas se corresponde con el último. Adicionalmente, cuando el formato se obtiene desde catastro se incluyen también el rectángulo envolvente (gml:boundedBy) y un punto interior (gml:point). El rectángulo envolvente es útil para consultas rápidas y el punto se utiliza para situar el texto con la etiqueta identificativa de la parcela, pero estos dos datos (gml:boundedBy y gml:point) no son obligatorios en el caso de entrega de nuevas parcelas.
- Fechas de dibujo de los objetos (cp:beginLifespanVersion) y en su caso de baja (cp:endLifespanVersion). Solo tienen sentido cuando se trata de parcelas descargadas de la base de datos catastral. En el caso de nuevas parcelas normalmente se dejará en blanco. Opcionalmente se puede poner en cp:beginLifespanVersion la fecha en la que se dibujó el objeto gráfico.
- Superficie de la parcela (cp:areaValue). Es la superficie oficial de la parcela. En el caso de nuevas parcelas tiene que coincidir con la superficie de la geometría.
- Cartografía (cp:zoning): vínculo al objeto cadastralZoning en el que se describen los metadatos de la cartografía en la que está representada la parcela, tales como la escala de captura y precisión estimada. Se dejará en blanco en el caso de nuevas parcelas.

<sup>1</sup> De acuerdo con el artículo 18.3 del RD 417/2006, de 7 de abril, por el que se desarrolla el texto refundido de la Ley del Catastro Inmobiliario, aprobado por el Real Decreto legislativo 1/2004, de 5 de marzo, en los siguientes supuestos la asignación de la referencia catastral se realizará conforme a las siguientes reglas:

División o agrupación de inmuebles: la referencia de la finca matriz o de las fincas agrupadas desaparecerá y se asignará una nueva a cada una de las fincas resultantes.

Segregación de inmuebles: se mantendrá la referencia de la finca sobre la que se practica la segregación y se asignará una nueva a cada una de las fincas segregadas.

Agregación de inmuebles: se mantendrá la referencia de la finca sobre la que se practica la agregación.

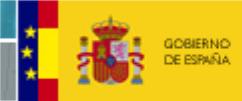

SECRITARÍA DE ESTADO<br>DE HACIENDA

DIRECCIÓN GENERAL<br>DEL CATASTRO

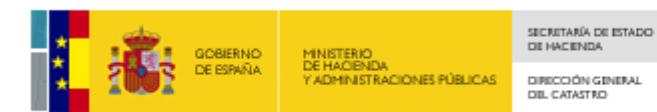

Describe los metadatos de la cartografía en la que se ha capturado la parcela. Solo tiene sentido cuando se trata de parcelas ya incorporadas a las bases de datos catastrales y no se debe incluir esta información en la entrega de nuevas reparcelaciones.

La lista de atributos es:

- Identificativo inspire (cp:inspireId).
- Identificativo (cp:nationalCadastalZoningReference): identificativo de la cartografía.
- Nombre de la cartografía (cp:name), normalmente igual al municipio.
- Etiqueta (cp:label): un texto para poner en un mapa en el caso de que no quepa el nombre de la cartografía completo.
- Geometría (cp:geometry, gml:GM\_MultiSurface), (cp:referencePoint, gml:GM\_Point): los objetos geométricos son similares a los de la parcela.
- Fechas de alta en el sistema (cp:beginLifespanVersion) y en su caso de baja (cp:endLifespanVersion).
- Nivel (cp:CadastralZoningLevelValue). Se han definido dos niveles denominados 1stOrder y 2ndOrder, pero en la parcela catastral se descarga el primer nivel (1stOrder).
- Nombre nivel (cp:levelName) que se cumplimentará con la cadena "MAPA"
- Escala de captura (cp:originalMapScaleDenominator): denominador de la escala a la que se capturó la cartografía. Por ejemplo si una cartografía se capturó a escala 1:1000 el campo contiene el valor 1000.
- Precisión estimada de la cartografía (cp:estimatedAccuracy), en metros.

## **Objeto CadastralBoundary (linde):**

Particularmente en el caso de deslindes, se podrá incluir en este objeto los metadatos de los linderos modificados. El formato CadastralParcel de INSPIRE tiene previsto este dato en el formato y se puede incluir. Esta información no forma parte actualmente de las parcelas en sí gestionadas por el Sistema de Información Catastral, no formará parte de los atributos presentes en la descarga de parcelas catastrales.

Los atributos de una linde (CadastralBoundary) son:

- Identificativo inspire (cp:inspireId)
- Geometría (cp:geometry, gml:GM\_CurveProperty): geométricamente se diferencia de la geometría de una parcela en que tiene topología de línea en lugar de ser un recinto cerrado.

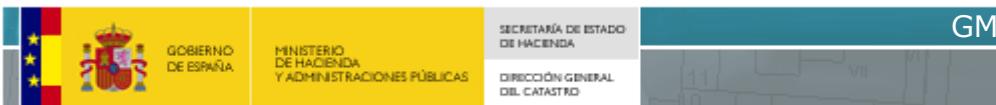

- Fechas de dibujo (cp:beginLifespanVersion) y en su caso de borrado (cp:endLifespanVersion).
- Precisión del deslinde (cp:estimatedAccuracy): estimación de la precisión posicional absoluta en metros en el sistema de referencia utilizado para la definición de la geometría del deslinde.
- Parcelas afectadas (cp:parcel): vínculo a las dos parcelas que comparten esta linde.